#### CSCI 420: Computer Graphics

# 6.2 Bump Mapping& Clipping

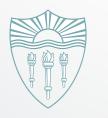

Hao Li

http://cs420.hao-li.com

# **Bump Mapping**

## A long time ago, in 1978

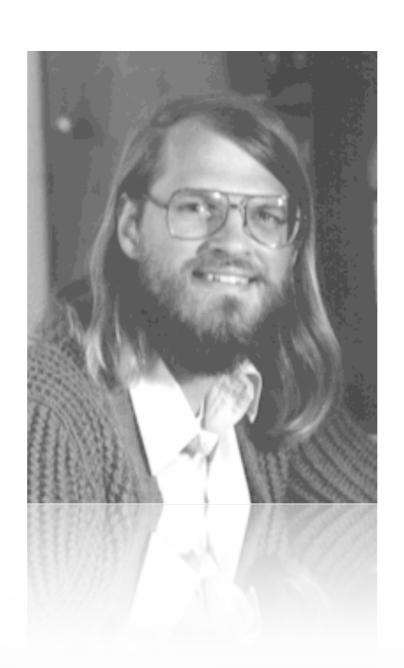

### ... bump mapping was born

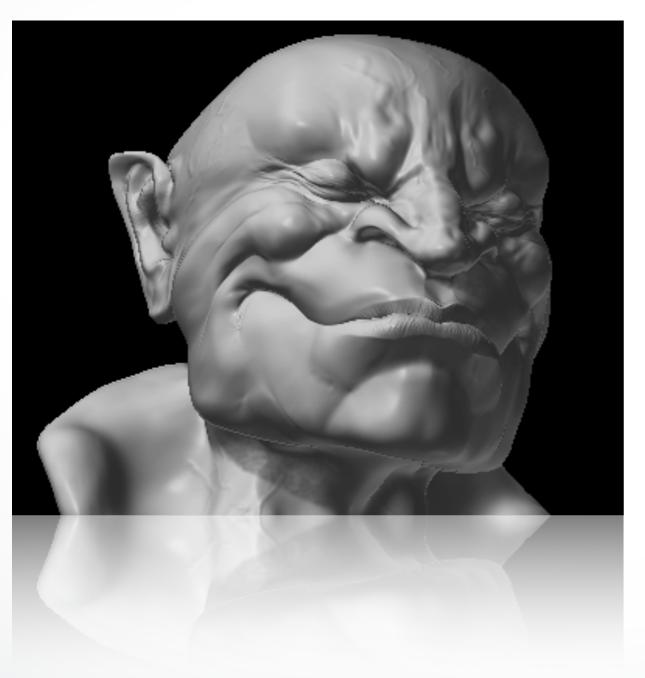

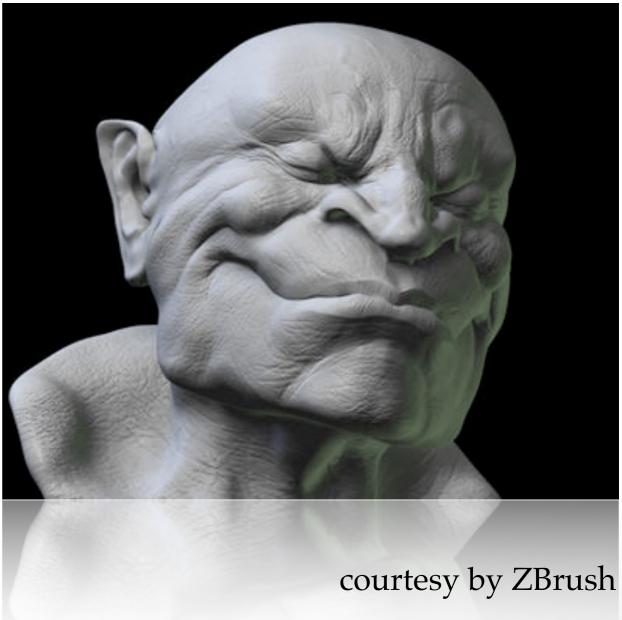

### For Meshes

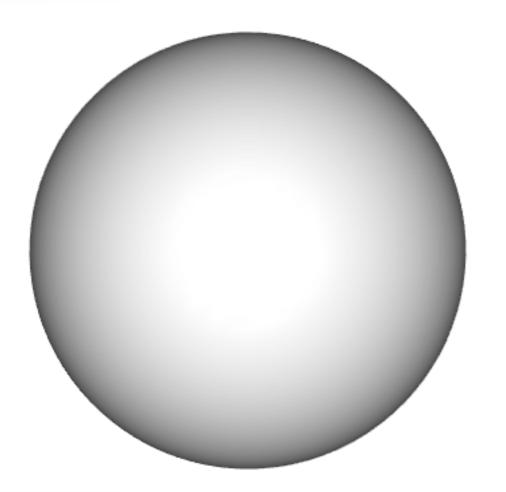

vertex normal interpolation

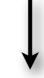

smooth shading

What about accessing **textures** to modify **surface normals**...

### Goal

### Use bump map normals given a parametrized mesh

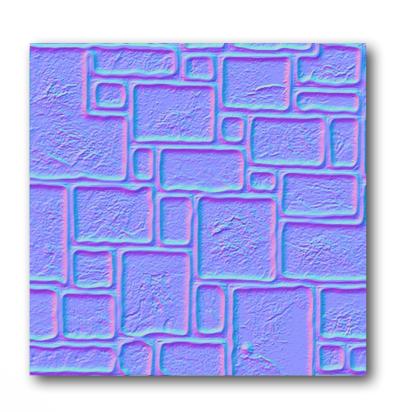

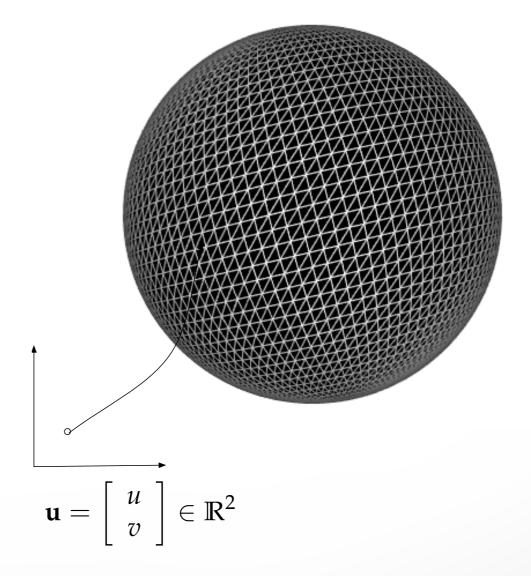

# Bump map normals are defined in a local coordinate frame inside a triangle

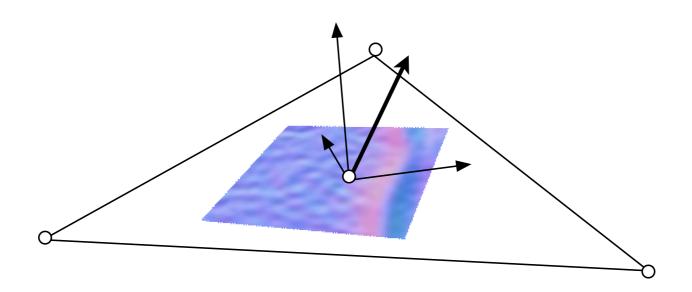

# We have **positions**, **normals** and **parameters** of the triangle corners

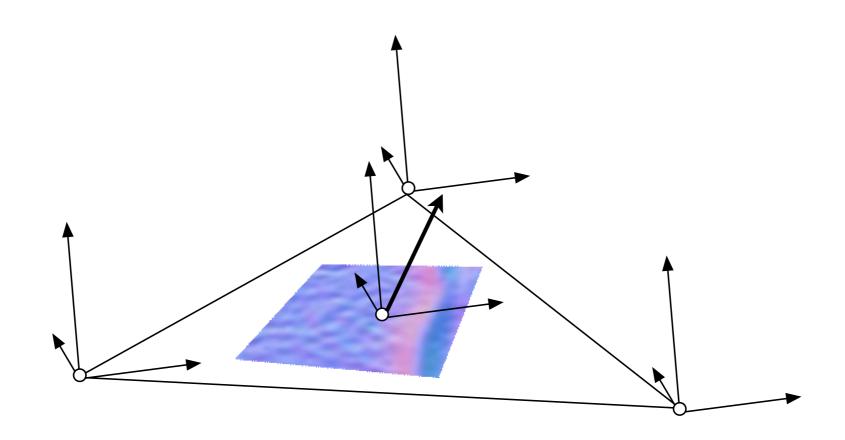

### How do we obtain coordinate frame?

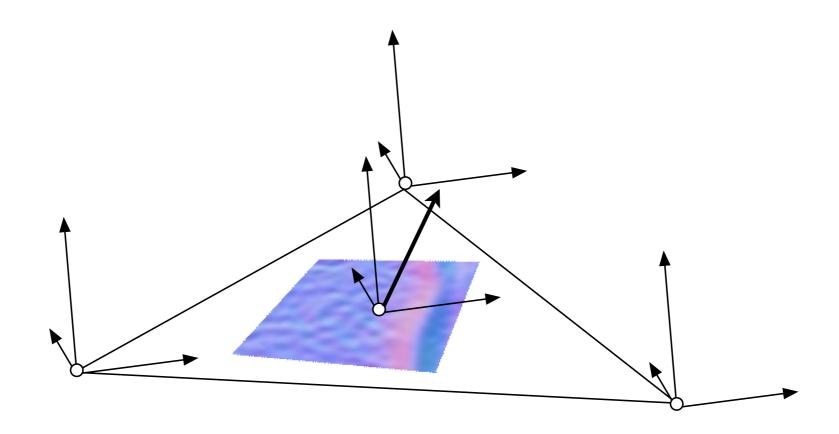

### Some Differential Geometry

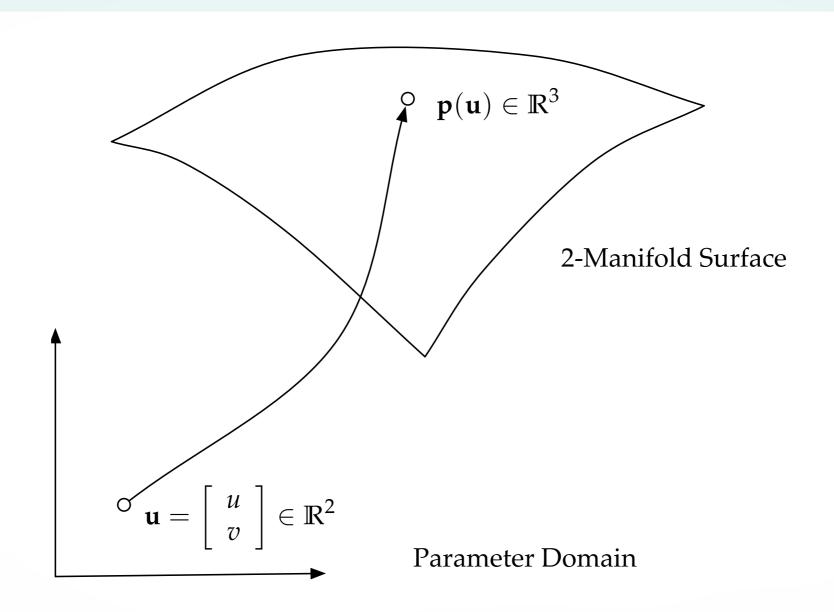

# Surface normals for shading

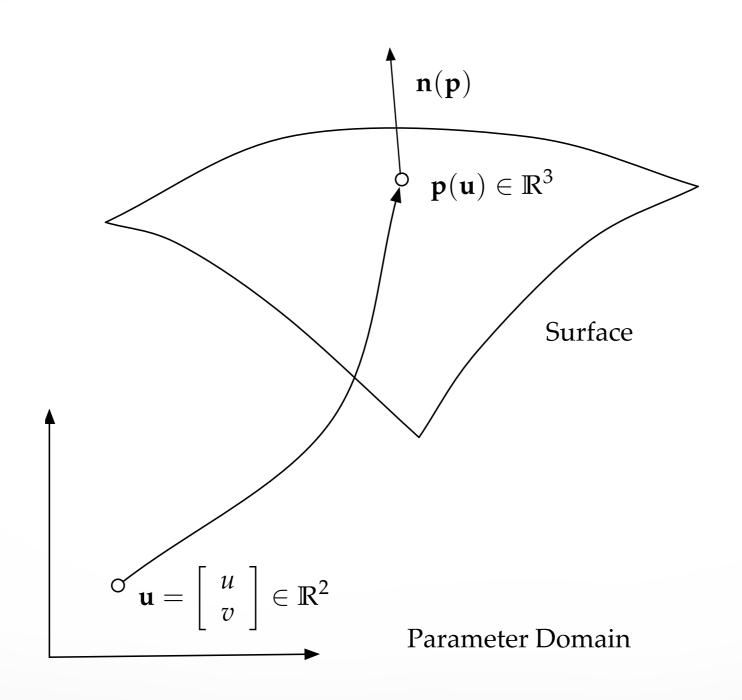

### Surface normals obtained from tangent space

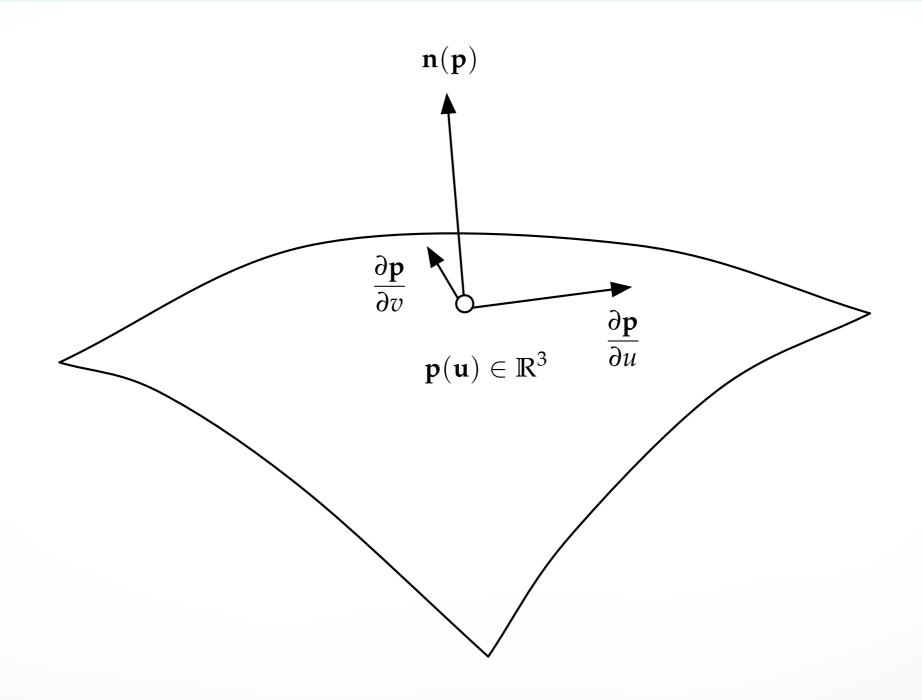

### Tangent vectors inside triangles

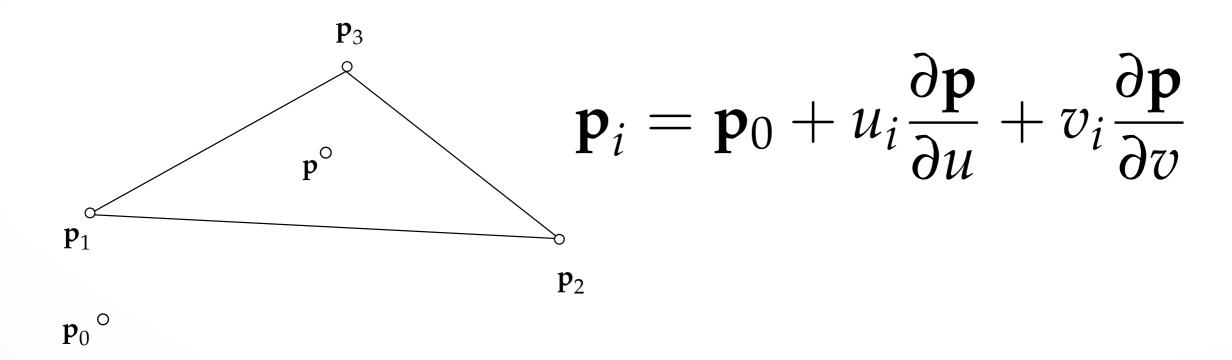

### Fully determined from positions and parameters

we are not interested in  $\mathbf{p}_0$ 

$$\mathbf{p}_2 - \mathbf{p}_1 = (u_2 - u_1) \frac{\partial \mathbf{p}}{\partial u} + (v_2 - v_1) \frac{\partial \mathbf{p}}{\partial v}$$

$$\mathbf{p}_3 - \mathbf{p}_1 = (u_3 - u_1) \frac{\partial \mathbf{p}}{\partial u} + (v_3 - v_1) \frac{\partial \mathbf{p}}{\partial v}$$

### 2x2 Matrix Inversion

$$\mathbf{p}_{2} - \mathbf{p}_{1} = (u_{2} - u_{1}) \frac{\partial \mathbf{p}}{\partial u} + (v_{2} - v_{1}) \frac{\partial \mathbf{p}}{\partial v}$$

$$\mathbf{p}_{3} - \mathbf{p}_{1} = (u_{3} - u_{1}) \frac{\partial \mathbf{p}}{\partial u} + (v_{3} - v_{1}) \frac{\partial \mathbf{p}}{\partial v}$$

$$\downarrow$$

$$\left[ \mathbf{p}_{2} - \mathbf{p}_{1} \quad \mathbf{p}_{3} - \mathbf{p}_{1} \right] = \left[ \begin{array}{cc} \frac{\partial \mathbf{p}}{\partial u} & \frac{\partial \mathbf{p}}{\partial v} \end{array} \right] \left[ \begin{array}{cc} (u_{2} - u_{1}) & (u_{3} - u_{1}) \\ (v_{2} - v_{1}) & (v_{3} - v_{1}) \end{array} \right]$$

correct if mesh is planar

### Normals Interpolation (see Phong Shading)

$$\mathbf{n} = \alpha_1 \mathbf{n}_1 + \alpha_2 \mathbf{n}_2 + \alpha_3 \mathbf{n}_3$$
 from  $\mathbf{p} = \alpha_1 \mathbf{p}_1 + \alpha_2 \mathbf{p}_2 + \alpha_3 \mathbf{p}_3$ 

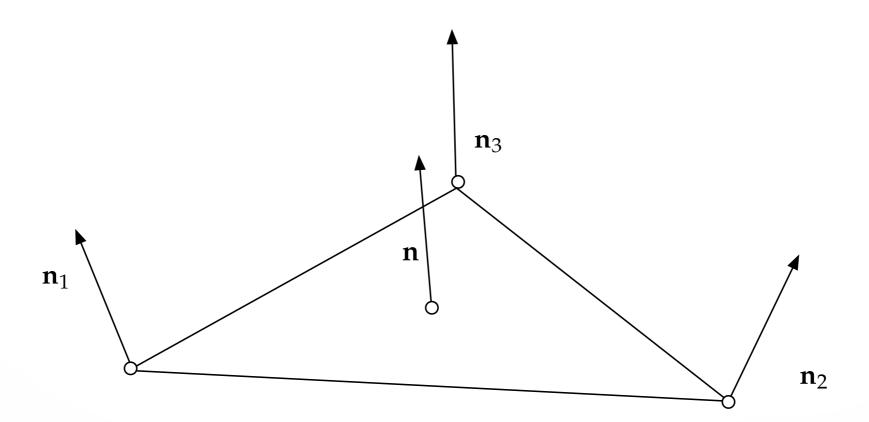

### Tangent vectors orthogonal to normal

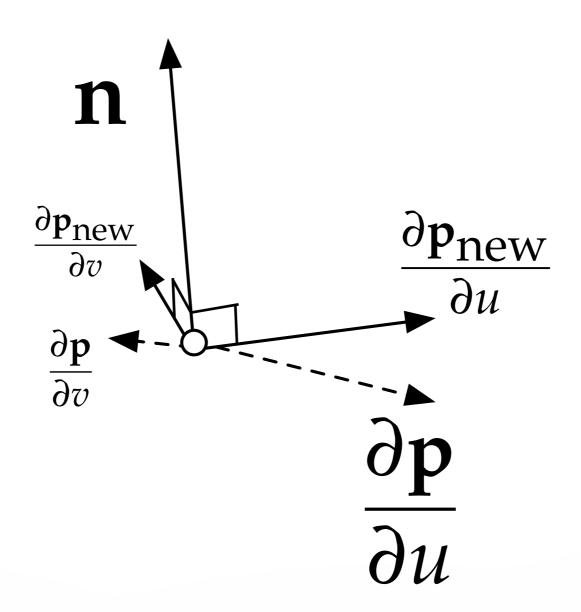

# We now have an inexpensive way to add geometric details

Other bump mapping techniques exist

### **Further Readings**

- "Simulation of Wrinkled Surfaces" [Blinn 1978]
- "Real-Time Rendering" [Akenine-Möller and Haines 2002] p.166 177

# Clipping

### The Graphics Pipeline, Revisited

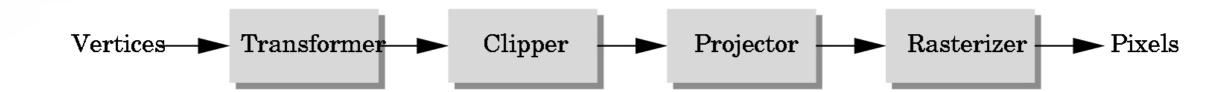

- Must eliminate objects that are outside of viewing frustum
- Clipping: object space (eye coordinates)
- Scissoring: image space (pixels in frame buffer)
  - most often less efficient than clipping
- We will first discuss 2D clipping (for simplicity)
  - OpenGL uses 3D clipping

## 2D Clipping Problem

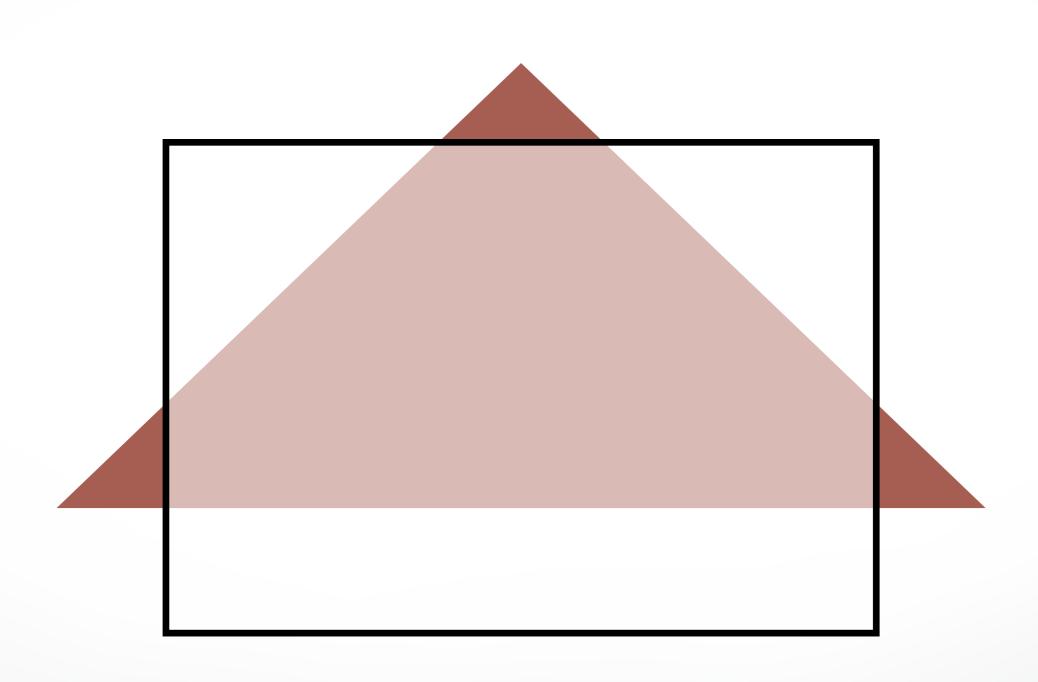

### Clipping Against a Frustum

General case of frustum (truncated pyramid)

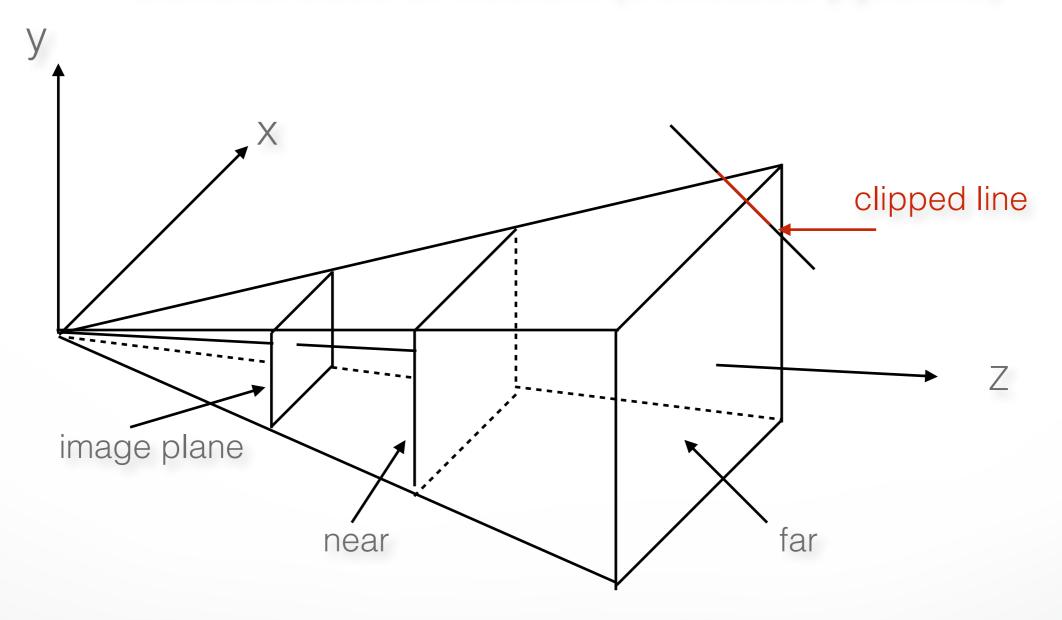

Clipping is tricky because of frustum shape

### **Perspective Normalization**

#### Solution:

- Implement perspective projection by perspective normalization and orthographic projection
- Perspective normalization is a homogeneous transformation

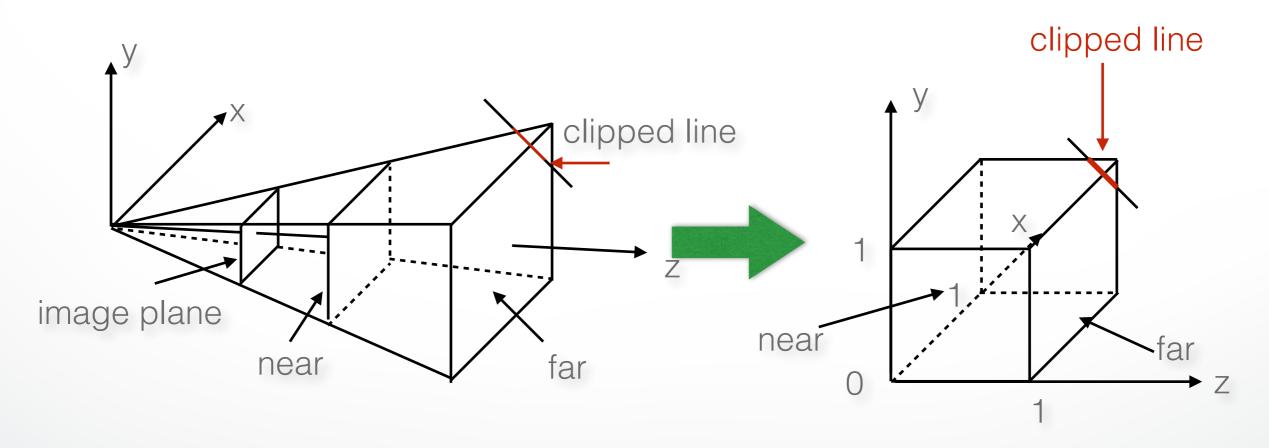

### The Normalized Frustum

- OpenGL uses  $-1 \le x, y, z \le 1$  (others possible)
- Clip against resulting cube
- Clipping against arbitrary (programmer-specified) planes requires more general algorithms and is more expensive

### **The Viewport Transformation**

- Transformation sequence again:
  - 1. Camera: From object coordinates to eye coords
  - 2. Perspective normalization: to clip coordinates
  - 3. Clipping
  - 4. Perspective division: to normalized device coords
  - 5. Orthographic projection (setting  $z_p = 0$ )
  - 6. Viewport transformation: to screen coordinates
- Viewport transformation can distort
  - Solution: pass the correct window aspect ratio to gluPerspective

### Clipping

General: 3D object against cube

- Simpler case:
  - In 2D: line against square or rectangle
  - Later: polygon clipping

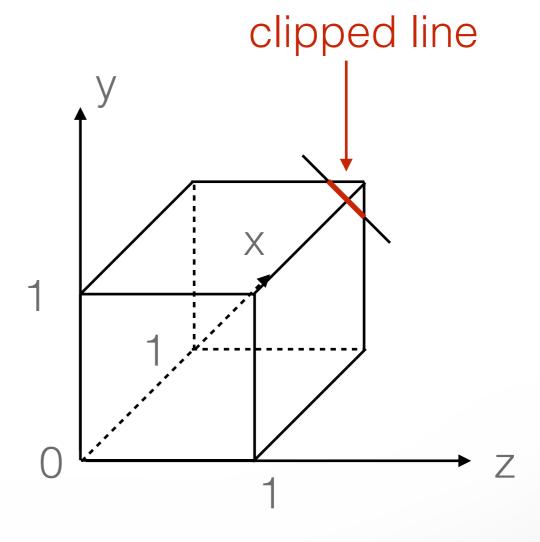

### Clipping Against Rectangle in 2D

 Line-segment clipping: modify endpoints of lines to lie within clipping rectangle

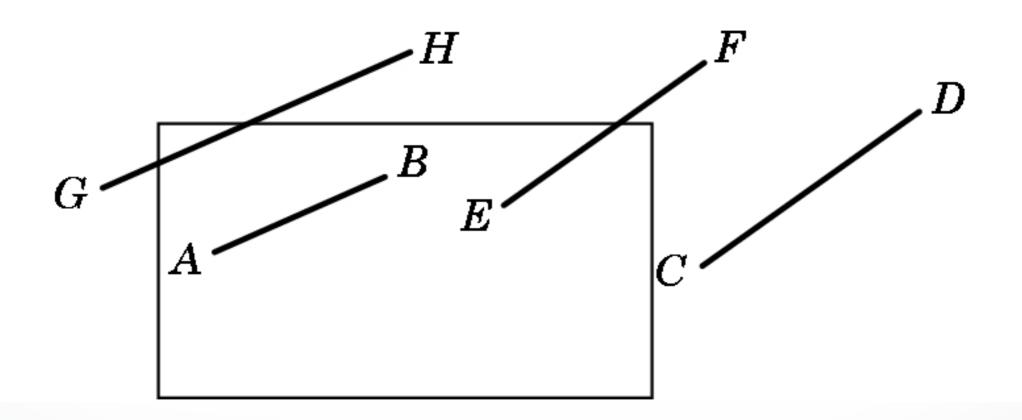

### Clipping Against Rectangle in 2D

• The result (in red)

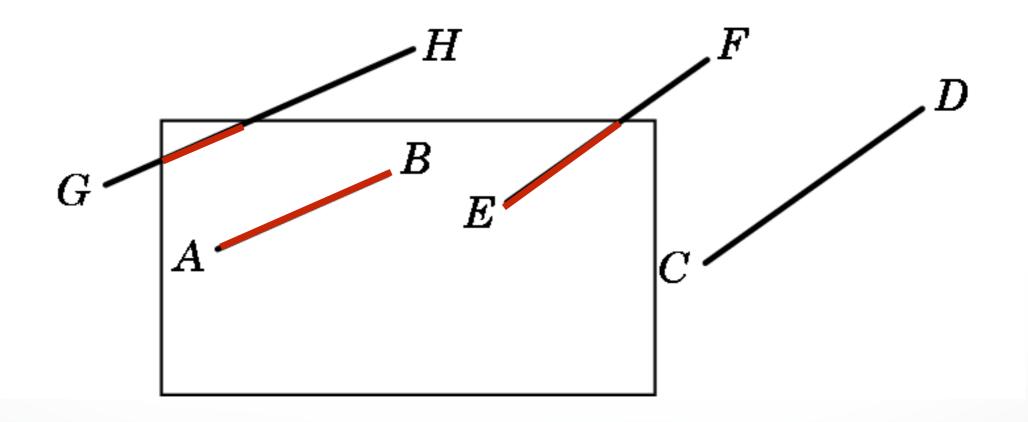

### Clipping Against Rectangle in 2D

- Could calculate intersections of line segments with clipping rectangle
  - expensive, due to floating point multiplications and divisions
- Want to minimize the number of multiplications

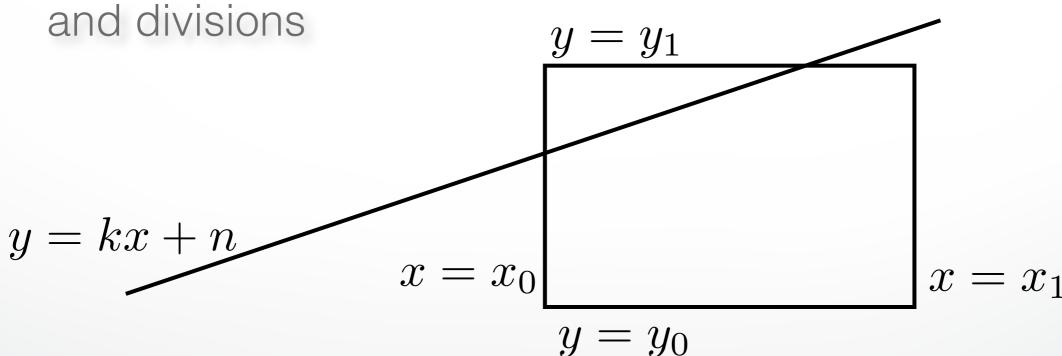

### Several practical algorithms for clipping

- Main motivation:
  - Avoid expensive line-rectangle intersections (which require floating point divisions)
- Cohen-Sutherland Clipping
- Liang-Barsky Clipping
- There are many more
   (but many only work in 2D)

### Cohen-Sutherland Clipping

Clipping rectangle is an intersection of 4 half-planes

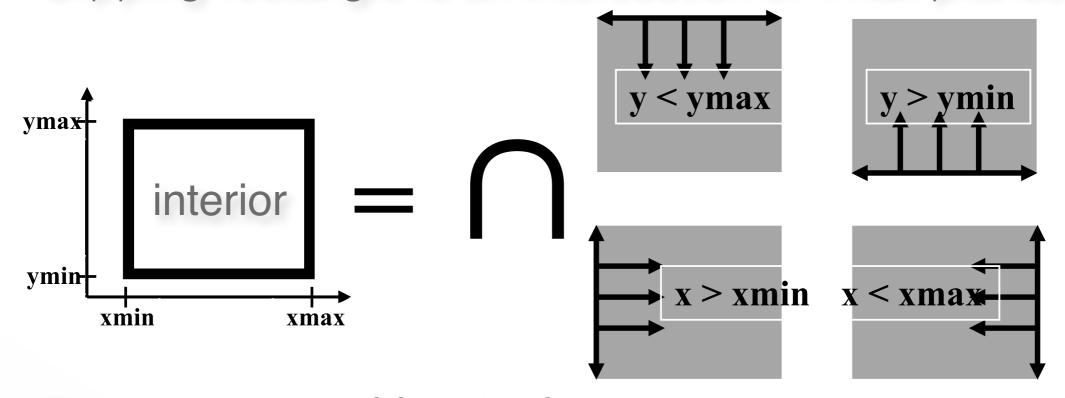

- Encode results of four half-plane tests
- Generalizes to 3 dimensions (6 half-planes)

### Outcodes (Cohen-Sutherland)

- Divide space into 9 regions
- 4-bit outcode determined by comparisons (TBRL)

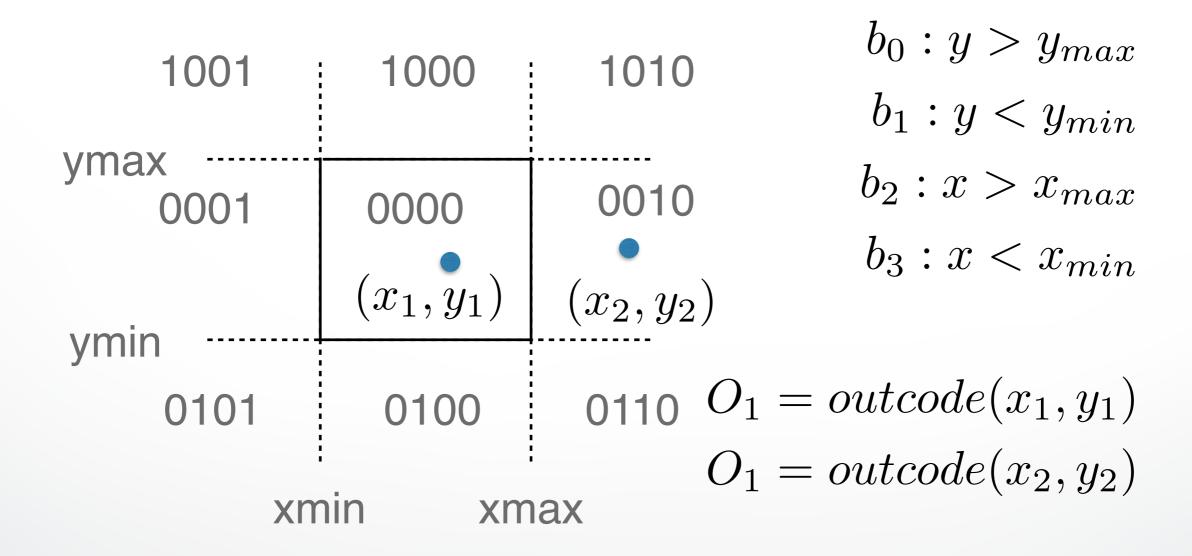

### **Cases for Outcodes**

• Outcomes: accept, reject, subdivide

| 1001         | 1000 | 1010                                        | $O_1 = O_2 = 0000$ : accept entire         |
|--------------|------|---------------------------------------------|--------------------------------------------|
| ymax<br>0001 | 0000 | 0010                                        | segment                                    |
|              |      |                                             | $O_1 \& O_2 \neq 0000$ : reject entire     |
| ymin         |      |                                             | segment                                    |
| 0101         | 0100 | 0110                                        | $O_1 = 0000$ , $O_2 \neq 0000$ : subdivide |
| xmin xmax    |      |                                             | $O_1 \neq 0000$ , $O_2 = 0000$ : subdivide |
|              |      | iax<br>,,,,,,,,,,,,,,,,,,,,,,,,,,,,,,,,,,,, | $O_1 \& O_2 = 0000$ : subdivide            |
| bitwise AND  |      |                                             |                                            |

### Cohen-Sutherland Subdivision

- Pick outside endpoint (o ≠ 0000)
- Pick a crossed edge ( $o = b_0b_1b_2b_3$  and  $b_k \neq 0$ )
- Compute intersection of this line and this edge
- Replace endpoint with intersection point
- Restart with new line segment
  - Outcodes of second point are unchanged
- This algorithms converges

### **Liang-Barsky Clipping**

Start with parametric form for a line

$$p(\alpha) = (1 - \alpha)p_1 + \alpha p_2, \qquad 0 \le \alpha \le 1$$
  

$$x(\alpha) = (1 - \alpha)x_1 + \alpha x_2$$
  

$$y(\alpha) = (1 - \alpha)y_1 + \alpha y_2$$

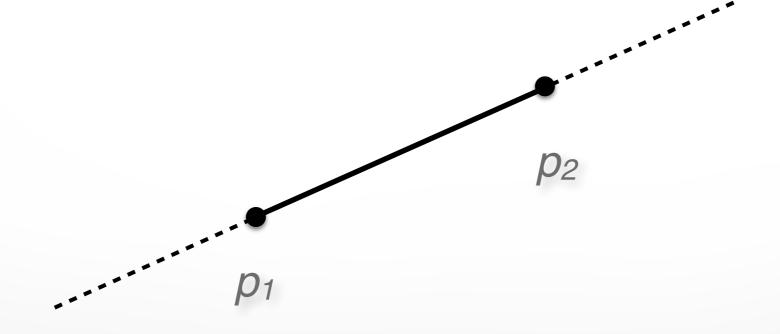

## **Liang-Barsky Clipping**

- Compute all four intersections 1,2,3,4 with extended clipping rectangle
- Often, no need to compute all four intersections

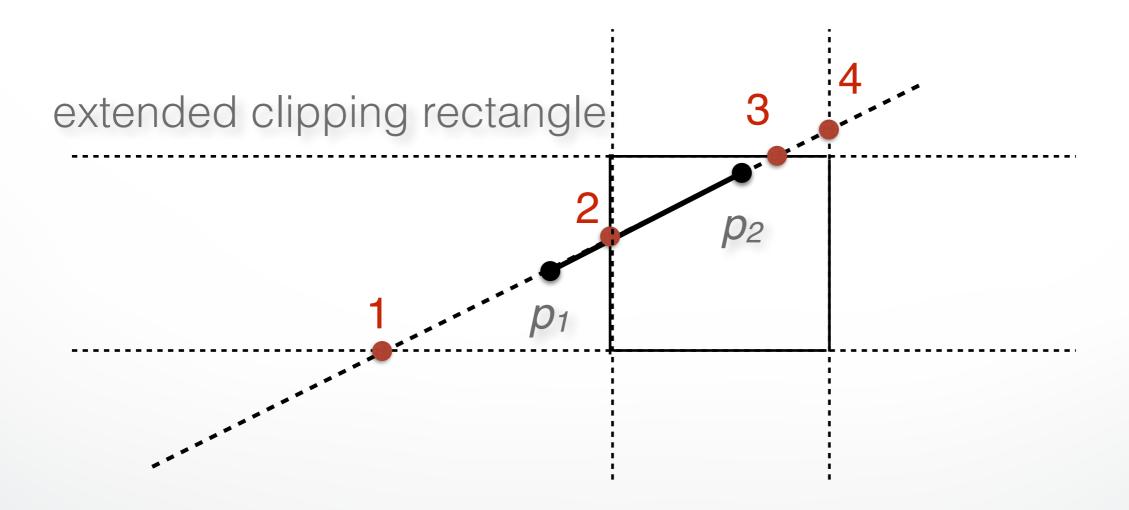

## Ordering of intersection points

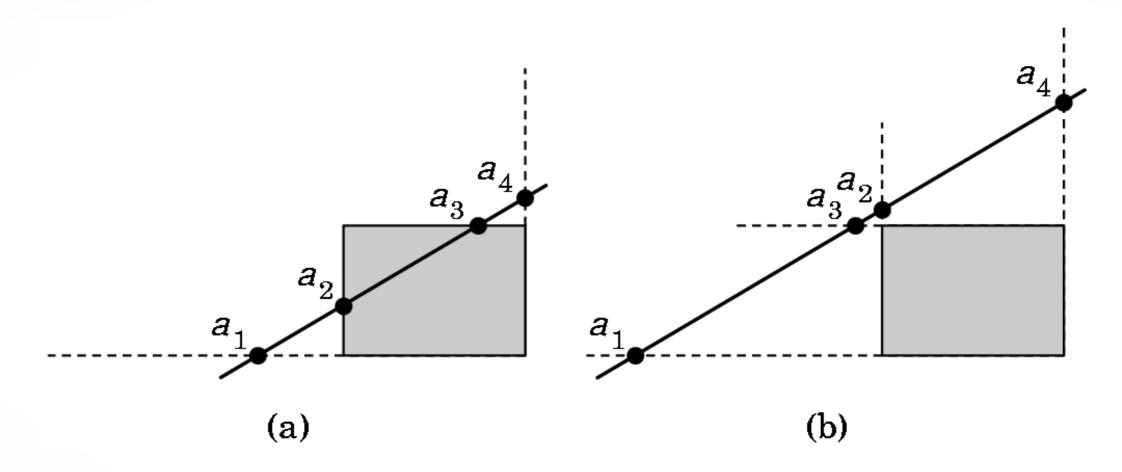

- Order the intersection points
- Figure (a):  $1 > \alpha_4 > \alpha_3 > \alpha_2 > \alpha_1 > 0$
- Figure (b):  $1 > \alpha_4 > \alpha_2 > \alpha_3 > \alpha_1 > 0$

## Liang-Barsky Idea

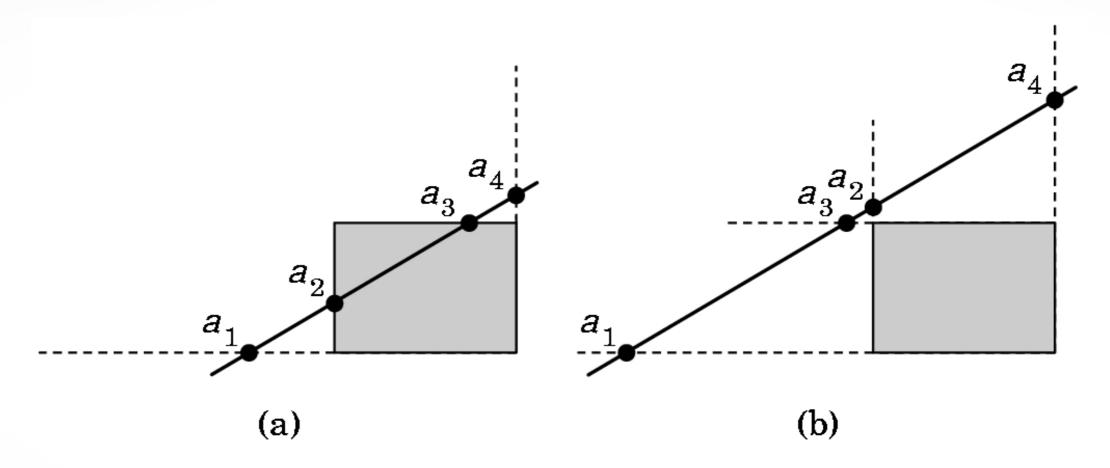

- It is possible to clip already if one knows the order of the four intersection points!
- Even if the actual intersections were not computed!
- Can enumerate all ordering cases

## Liang-Barsky efficiency improvements

- Efficiency improvement 1:
  - Compute intersections one by one
  - Often can reject before all four are computed
- Efficiency improvement 2:
  - Equations for  $\alpha_3$ ,  $\alpha_2$

$$y_{\text{max}} = (1 - \alpha_3)y_1 + \alpha_3 y_2$$
  
 $x_{\text{min}} = (1 - \alpha_2)x_1 + \alpha_2 x_2$ 

$$\alpha_3 = \frac{y_{\text{max}} - y_1}{y_2 - y_1}$$
  $\alpha_2 = \frac{x_{\text{min}} - x_1}{x_2 - x_1}$ 

- Compare  $\alpha_3$ ,  $\alpha_2$  without floating-point division

## **Line-Segment Clipping Assessment**

- Cohen-Sutherland
  - Works well if many lines can be rejected early
  - Recursive structure (multiple subdivisions) is a drawback
- Liang-Barsky
  - Avoids recursive calls
  - Many cases to consider (tedious, but not expensive)
  - In general much faster than Cohen-Sutherland

#### Outline

- Line-Segment Clipping
  - Cohen-Sutherland
  - Liang-Barsky
- Polygon Clipping
  - Sutherland-Hodgeman
- Clipping in Three Dimensions

# Polygon Clipping

- Convert a polygon into one or more polygons
- Their union is intersection with clip window
- Alternatively, we can first tesselate concave polygons (OpenGL supported)

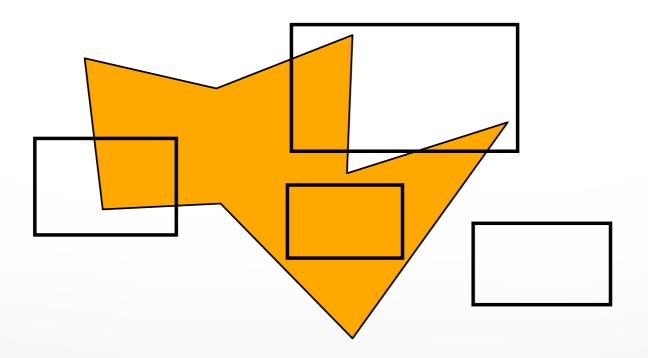

## **Concave Polygons**

- Approach 1: clip, and then join pieces to a single polygon
  - often difficult to manage

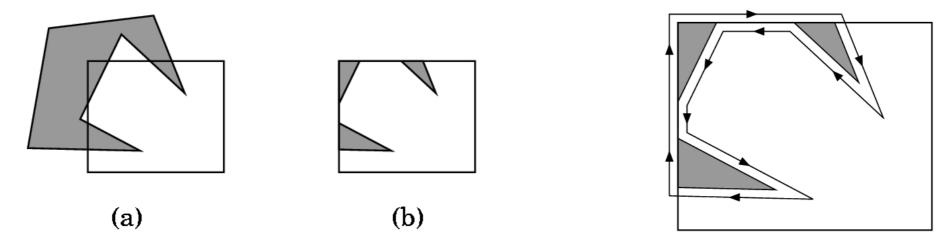

- Approach 2: tesselate and clip triangles
  - this is the common solution

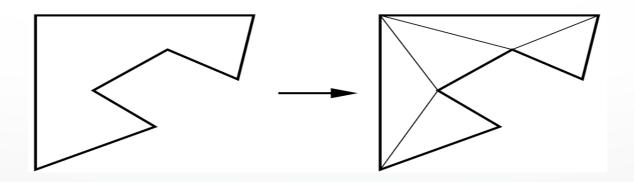

# Sutherland-Hodgeman (part 1)

- Subproblem:
  - Input: polygon (vertex list) and single clip plane
  - Output: new (clipped) polygon (vertex list)
- Apply once for each clip plane
  - 4 in two dimensions
  - 6 in three dimensions
  - Can arrange in pipeline

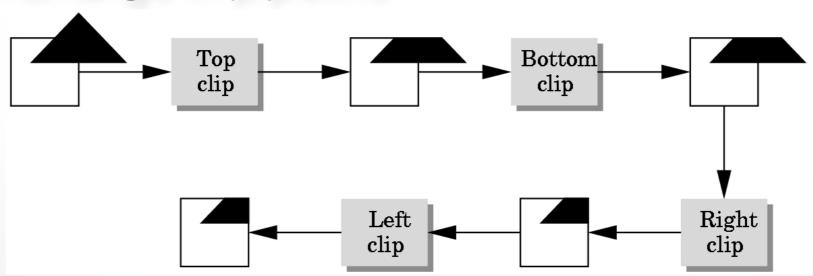

# Sutherland-Hodgeman (part 2)

- To clip vertex list (polygon) against a half-plane:
  - Test first vertex. Output if inside, otherwise skip.
  - Then loop through list, testing transitions
    - In-to-in: output vertex
    - In-to-out: output intersection
    - out-to-in: output intersection and vertex
    - out-to-out: no output
  - Will output clipped polygon as vertex list
- May need some cleanup in concave case
- Can combine with Liang-Barsky idea

## Other Cases and Optimizations

- Curves and surfaces
  - Do it analytically if possible
  - Otherwise, approximate curves / surfaces by lines and polygons
- Bounding boxes
  - Easy to calculate and maintain
  - Sometimes big savings

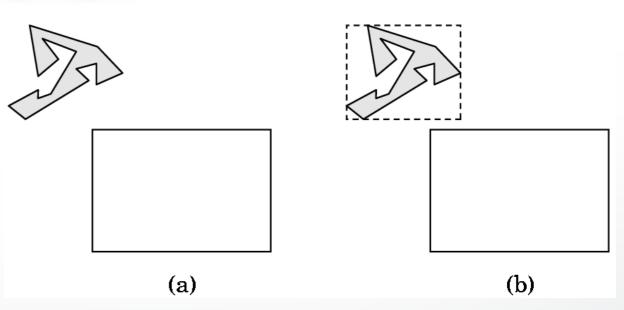

#### Outline

- Line-Segment Clipping
  - Cohen-Sutherland
  - Liang-Barsky
- Polygon Clipping
  - Sutherland-Hodgeman
- Clipping in Three Dimensions

# Clipping Against Cube

- Derived from earlier algorithms
- Can allow right parallelepiped

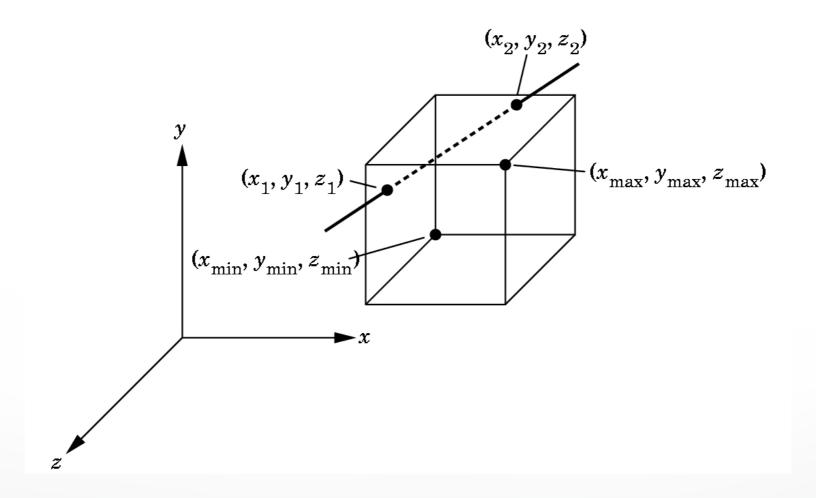

#### Cohen-Sutherland in 3D

- Use 6 bits in outcode
  - b4:  $Z > Z_{\text{max}}$
  - $b_5$ :  $Z < Z_{min}$
- Other calculations as before

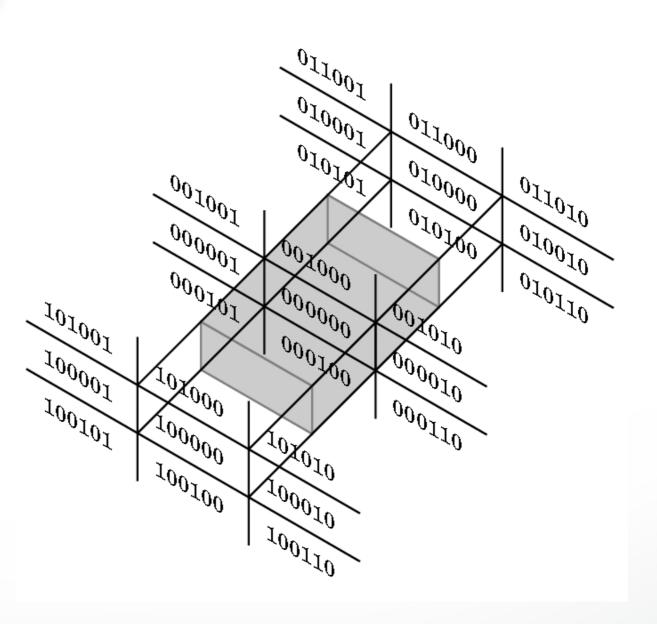

# Liang-Barsky in 3D

- Add equation  $z(\alpha) = (1 \alpha)z_1 + \alpha z_2$
- Solve, for  $\mathbf{p}_0$  in plane and normal  $\mathbf{n}$ :

$$p(\alpha) = (1 - \alpha)p_1 + \alpha p_2$$
$$n \cdot (p(\alpha) - p_0) = 0$$

Yields

$$\alpha = \frac{n \cdot (p_0 - p_1)}{n \cdot (p_2 - p_1)}$$

Optimizations as for Liang-Barsky in 2D

# **Summary: Clipping**

- Clipping line segments to rectangle or cube
  - Avoid expensive multiplications and divisions
  - Cohen-Sutherland or Liang-Barsky
- Polygon clipping
  - Sutherland-Hodgeman pipeline
- Clipping in 3D
  - essentially extensions of 2D algorithms

#### **Next Time**

- Scan conversion
- Anti-aliasing
- Other pixel-level operations

#### http://cs420.hao-li.com

# Thanks!

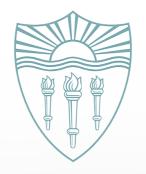